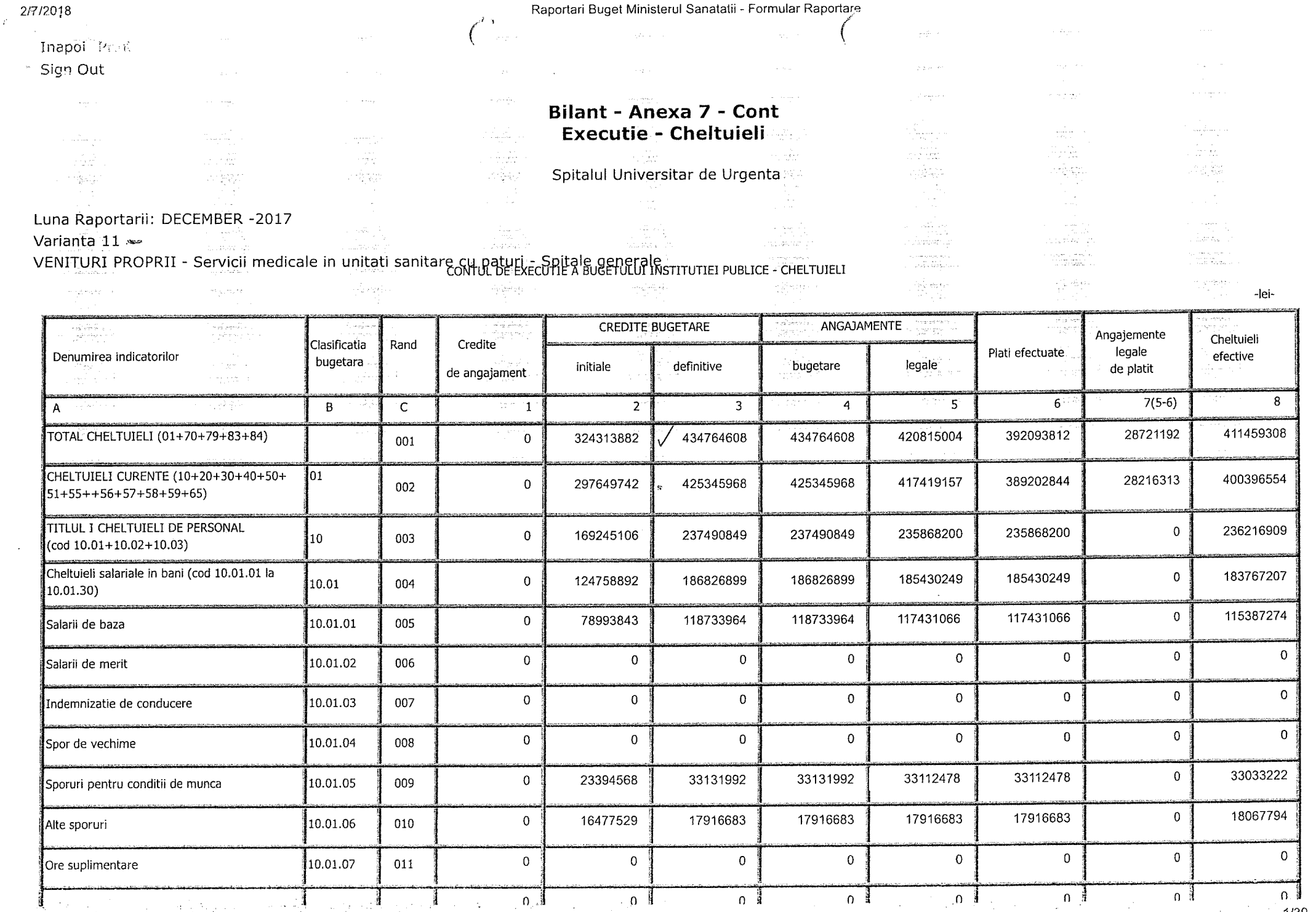

http://ms.softeh.ro/aLoadFormularASP.aspx

 $\sim 2^{\circ}$ 

 $\mathcal{L}_\mathrm{c}$ 

2/7/2018

### Raportari Buget Ministerul Sanatatii - Formular Raportare

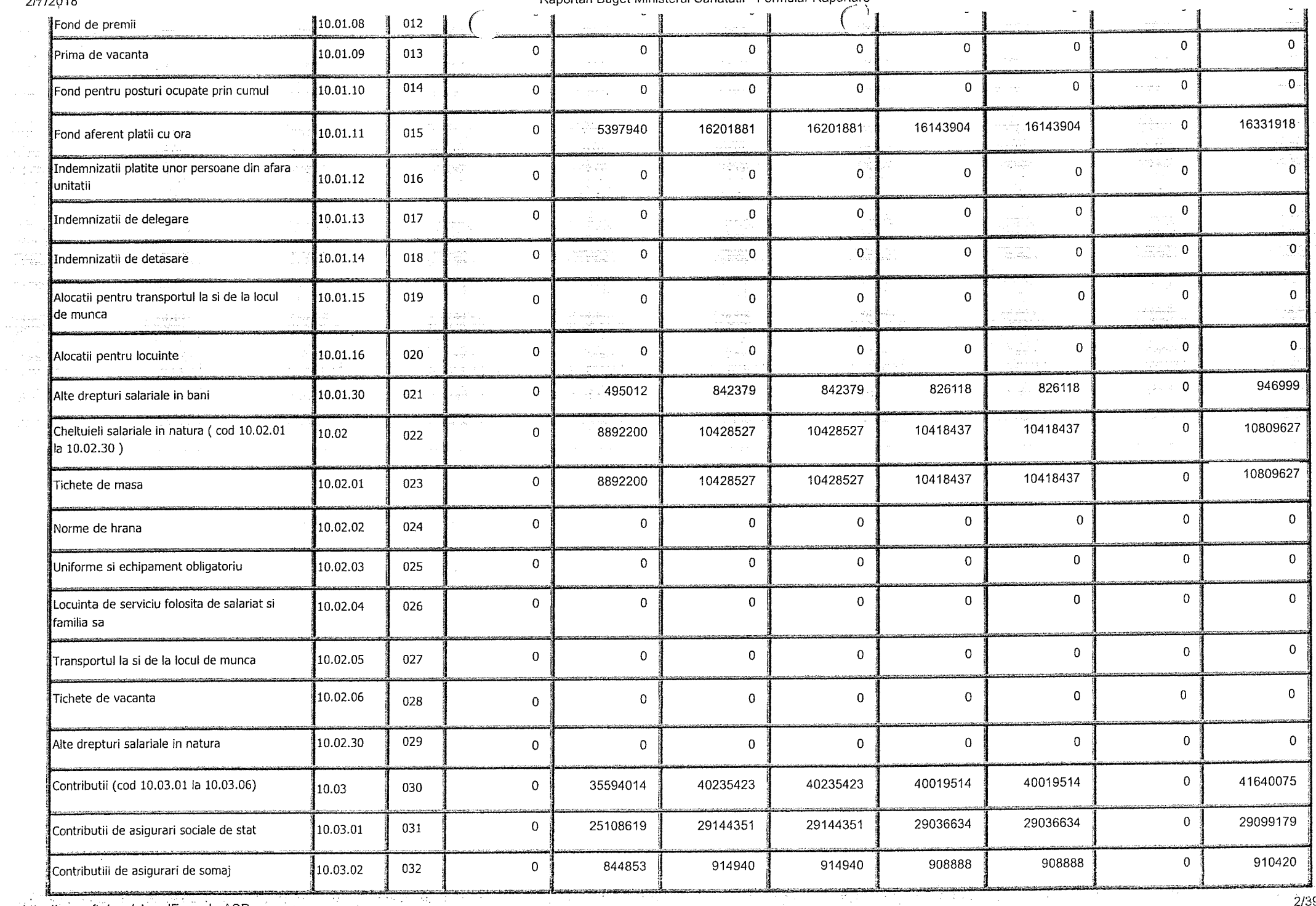

http://ms.softeh.ro/aLoadFormularASP.aspx

-7 स  $\frac{2}{3}$ 

#### $\mathbf{r}$  and  $\mathbf{r}$  and  $\mathbf{r}$  and  $\mathbf{r}$  $m$ atati  $E_{\Omega}$ rmuler Panodare

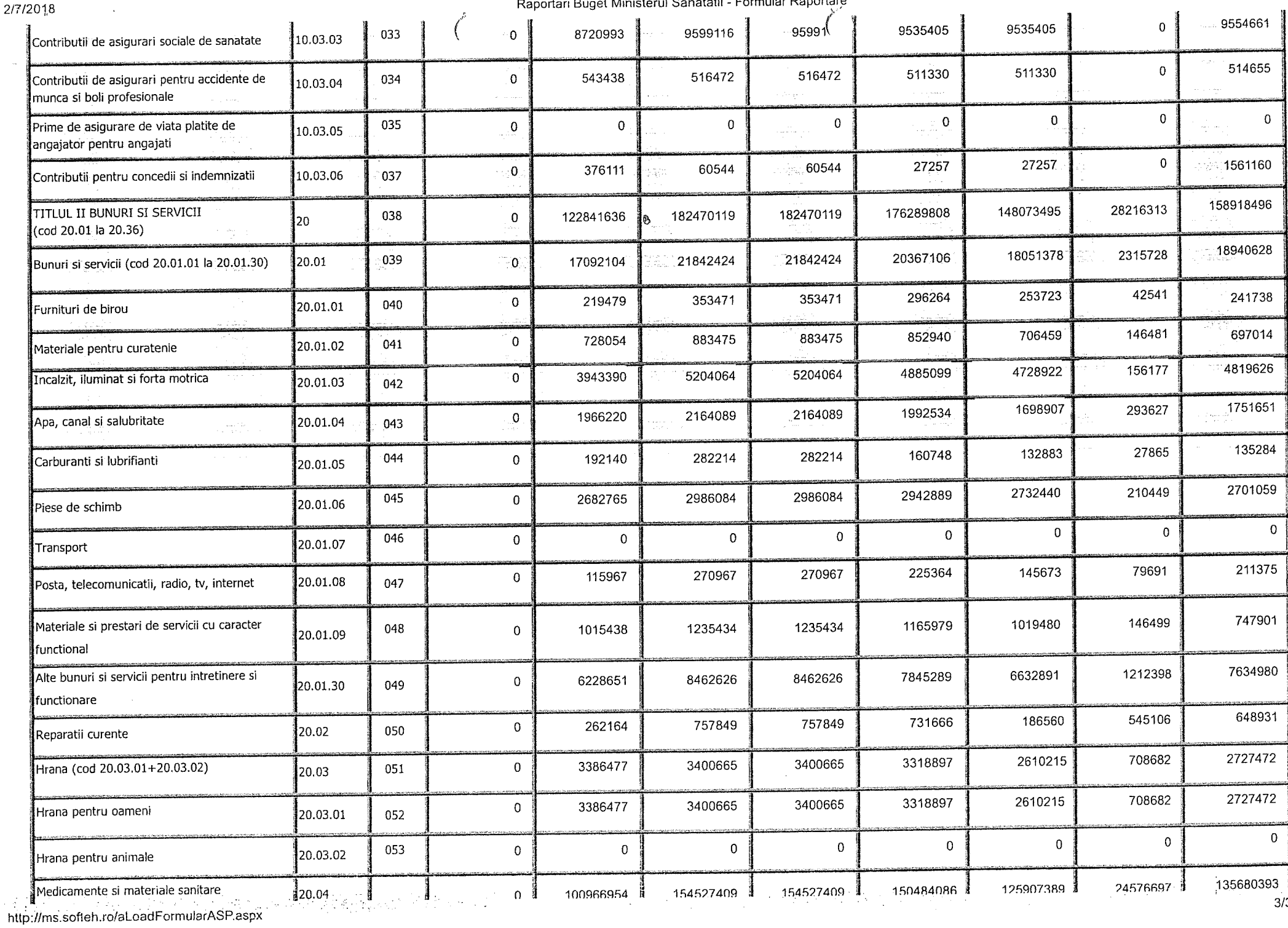

## Raportari Buget Ministerul Sanatatii - Formular Raportare

![](_page_3_Picture_24.jpeg)

![](_page_4_Picture_15.jpeg)

 $\frac{1}{2}$ 

## Penerteri Bugot Ministerul Sanatatii - Formular Ranortare

![](_page_4_Picture_16.jpeg)

2/7/2018

## Raportari Buget Ministerul Sanatatii - Formular Raportare

 $\sim$ 

![](_page_5_Picture_25.jpeg)

 $6/39$ 

# 2/7/2018

 $\frac{A_{\rm{eff}}}{\sqrt{2}m}$ 

 $\begin{array}{c} \partial_{\mu} \partial_{\mu} \psi \\ \partial_{\mu} \psi \\ \partial_{\mu} \psi \end{array}$ 

 $\frac{1}{2} \frac{1}{2} \frac{1}{2}$  $\frac{\partial \phi_{\alpha}}{\partial \xi} \frac{\partial \phi_{\alpha}}{\partial \xi} \frac{\partial \phi_{\beta}}{\partial \xi}$  $\gamma_{\mu}$  and  $\gamma$  .

i diestla<br>1819 -للقواء  $\label{eq:1} \frac{1}{\left(\frac{1}{2}\right)^{2} \left(\frac{1}{2}\right)^{2}} \left(\frac{1}{2}\right)^{2} \left(\frac{1}{2}\right)^{2} \left(\frac{1}{2}\right)^{2} \left(\frac{1}{2}\right)^{2}$  $\alpha$  ,  $\alpha$  ,  $\beta$  ,  $\beta$  $\left\langle \begin{array}{cc} 2\Delta \kappa_{\rm{NN}} \\ 1\leq \kappa_{\rm{NN}} \end{array} \right\rangle$ 

## Raportari Buget Ministerul Sanatatii - Formular Raportare

![](_page_6_Picture_46.jpeg)

2/7/2018

## Raportari Buget Ministerul Sanatatii - Formular Raportare

 $\mathcal{L}_{\text{max}}$ 

 $\frac{1}{2\sqrt{2}}\frac{1}{2}$  .

 $\frac{m\cdot z}{\sqrt{2}}$ 

 $\frac{\partial L}{\partial \rho}$ 

 $\sim$ 

![](_page_7_Picture_27.jpeg)

36/39

![](_page_8_Picture_20.jpeg)

 $\sim 10^7$ 

#### ooderi Rugol Ministorul Sonatotii - Formular Ranadøia  $\mathbf{a}$

![](_page_8_Picture_21.jpeg)

 $\sim 10^7$